# PackPal DVD To IPod Converter License Key Full Скачать [32|64bit] (Final 2022)

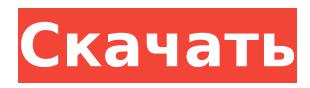

**PackPal DVD To IPod Converter Crack + Activator Download For PC (2022)**

PackPal DVD to iPod Converter Full Crack это программа с говорящим названием, позволяющая создавать DVD-видео для устройств iPod. Но он также может конвертировать их в формат MPEG-2. Интерфейс приложения простой и незамысловатый, что упрощает работу. Вы можете импортировать фильм DVD с диска или смонтированного образа, используя представление папки. Можно обрабатывать несколько DVD-видео за один сеанс. Список файлов отображает название, длину и размер каждого элемента. Если вы предпочитаете оставить настройки по умолчанию без изменений, вы можете сразу начать операцию преобразования после указания выходного профиля и каталога. Кроме того, вы можете предварительно просматривать клипы в небольшом встроенном медиаплеере, выбирать разрешение и качество видео, разбивать

клипы на главы или временные сегменты и проверять подробности регистрации. Утилита преобразования видео требует умеренного количества процессора и системной памяти, имеет достаточное время отклика и включает пользовательскую документацию. Тем не менее, PackPal DVD to iPod Converter For Windows 10 Crack не увенчался успехом в нескольких попытках конвертировать DVD-фильмы во время нашей оценки. В контекстном меню доступна опция «Настройки», но при нажатии на нее окно не открывается. Таким образом, вы не можете изменять свойства аудио и видео (например, частоту кадров, битрейт, частоту дискретизации) или указывать приоритет потока. Мы должны принять во внимание тот факт, что PackPal DVD to iPod Converter давно не обновлялся. Конвертируйте, записывайте или копируйте ваши любимые видео на DVD для воспроизведения на Apple TV или компьютере. Конвертер DVD в Apple TV

использует ваш Apple TV или компьютер в качестве DVD-плеера и DVD-рекордера, позволяя просматривать видео с компьютера на Apple TV. Самый быстрый и простой способ конвертации Бесплатный конвертер DivX в iPod позволяет создавать фильмы в формате MPEG, совместимые с iPod, из видео DivX. Таким образом, вы можете воспроизводить видеофайлы DivX на любом портативном плеере или iPod.Программное обеспечение можно использовать для преобразования видеоформатов, таких как MPEG, AVI, MOV, WMV и других видеоформатов DivX, и воспроизведения их на вашем видео iPod. мощное программное обеспечение для преобразования аудио и видео Совместимость с Windows и Mac. По оценкам, более 300 000 пользователей загрузили и установили VideoSoft DVD to iPod Converter, потому что это конвертер DVD в iPod №1, а также программное обеспечение для управления загрузкой

видео. VideoSoft DVD to iPod Converter самый популярный конвертер видео в iPod, он может помочь конвертировать DVD в iPod,

**PackPal DVD To IPod Converter Crack+ X64**

PackPal DVD to iPod Converter замечательная программа с говорящим названием, позволяющая создавать DVDвидео для устройств iPod. Но он также может конвертировать их в формат MPEG-2. Интерфейс приложения простой и незамысловатый, что упрощает работу. Вы можете импортировать фильм DVD с диска или смонтированного образа, используя представление папки. Можно обрабатывать несколько DVD-видео за один сеанс. Список файлов отображает название, длину и размер каждого элемента. Если вы предпочитаете оставить настройки по умолчанию без изменений, вы можете сразу начать операцию преобразования после

указания выходного профиля и каталога. Кроме того, вы можете предварительно просмотреть клипы в небольшом встроенном медиаплеере, выбрать разрешение и качество видео, разбить клипы на главы или временные сегменты и просмотреть данные журнала. Утилита преобразования видео требует умеренного количества процессора и системной памяти, имеет достаточное время отклика и включает пользовательскую документацию. Тем не менее, PackPal DVD to iPod Converter не увенчался успехом в нескольких попытках конвертировать DVD-фильмы во время нашей оценки. В контекстном меню доступна опция «Настройки», но при нажатии на нее окно не открывается. Таким образом, вы не можете изменять свойства аудио и видео (например, частоту кадров, битрейт, частоту дискретизации) или указывать приоритет потока. Мы должны принять во внимание тот факт, что PackPal DVD to iPod

## Converter давно не обновлялся. Вывод: PackPal DVD to iPod Converter —

замечательная программа с говорящим названием, позволяющая создавать DVDвидео для устройств iPod. Но он также может конвертировать их в формат MPEG-2. Хотя в этом приложении могут отсутствовать некоторые базовые функции, его можно использовать по прямому назначению, и его можно считать достаточно надежным, чтобы его можно было рекомендовать. Мы настоятельно рекомендуем вам попробовать PackPal DVD to iPod Converter, если вы ищете конвертер iPod для личного использования. PackPal DVD to iPod Converter 3.2.5 Описание: PackPal DVD to iPod Converter — замечательная программа с говорящим названием, позволяющая создавать DVD-видео для устройств iPod. Но он также может конвертировать их в формат MPEG-2. Интерфейс приложения простой и незамысловатый, что упрощает работу.

Вы можете импортировать фильм DVD с диска или смонтированного образа, используя представление папки. Возможна обработка нескольких DVD 1709e42c4c

**PackPal DVD To IPod Converter Crack +**

Конвертер DVD в iPod — это быстрое и удобное приложение, позволяющее конвертировать DVD в iPod, iPod Video или iPod iPhone. Это лучший инструмент для тех, кому нужно конвертировать файлы DVD. С помощью этого приложения вы можете копировать, конвертировать DVDфильмы, конвертировать DVD в iPod, конвертировать DVD в iPod Video и конвертировать DVD в iPod iPhone. A&F Video File Converter — это конвертер, который может удалить DRM почти со всех видеофайлов, конвертировать видео во все самые популярные видеоформаты, такие как AVI, MPEG, WMV, MP4, MOV и т. д. Он поддерживает практически все видеофайлы, такие как пока у них есть DRM, например DivX, xVID, Real, VLC и т. д. Описание конвертера видеофайлов A&F: A&F Video File Converter — это конвертер, который может удалить DRM почти со всех видеофайлов, конвертировать видео

## во все самые популярные видеоформаты, такие как AVI, MPEG, WMV, MP4, MOV и т. д. Он поддерживает практически все видеофайлы, такие как пока у них есть

DRM, например DivX, xVID, Real, VLC и т. д. DVD to DVD (Pocket PC) — мощный конвертер DVD в видео. С помощью этой программы вы можете: 1.

Преобразовывать видеофайл на DVD в файл изображения или любой видеоформат, поддерживаемый проигрывателем Windows Media 2. Копировать файл изображения на устройство с помощью USB 3. Копировать файлы DVD в любой формат видеофайла 4. Конвертировать видео файлы в файлы изображений и сохранить исходное качество в 4K/8K/HDR5/4k UHD/QHD 5. Копировать любую звуковую дорожку из файла DVD в MP3, WMV, AAC, OGG, FLAC и т. д. 6. Извлечь звуковую дорожку из файла изображения в MP3, WAV, AC3, AAC, OGG, FLAC и т. д. 7. Извлечение дорожки изображения из видеофайла в BMP, JPG,

GIF, TIFF, PNG, PSD, TGA и т. д. 8. Поддерживает практически любые поддерживаемые видео и аудио форматы по форматам. 9. Быстрый и простой в использовании. Всего несколько кликов и все готово. 10. Удобный интерфейс. Никаких сложных меню или дополнительных шагов. Вы можете полностью использовать этот конвертер DVD в DVD (Pocket PC) под Windows XP или Windows Vista. DVD на DVD (Pocket PC) Особенности: 1. Копируйте DVD-видео в видеофайл в формате DVD. 2. Копируйте DVD-аудио в любой видеоформат

**What's New In?**

Ближний Восток охвачен беспорядками, а Алжир, Йемен, Марокко и другие страны Северной Африки постепенно приближаются к гражданской войне. Мусульманское большинство суннитов в Ираке должно бороться за свое выживание против мусульманского

большинства шиитов. А правительство Саудовской Аравии первым нацелилось на иранскую экономику. Когда в 1991 году распался Советский Союз, новые страны открыли давно забытую тайну: устаревшие военные автомобили советского производства продавались по всему миру. Это поразительное открытие привело к созданию уникального документального фильма «Игрушки маоистов». В этом документальном фильме рассказывается о самой революционной машине, когда-либо созданной в истории российского (и, возможно, мирового) танкостроения — Т-55. Танк вышел на сцену в 1953 году и сразу же имел большой успех, что привело к появлению десятков новых моделей. Его дизайн был привлекательным, но он страдал рядом проблем, которые делали танк непригодным для эксплуатации. Этот DVD знакомит зрителя со всеми этапами истории Т-55. Он начинается в 1950-х и

проходит через 1980-е, пока не доходит до самого последнего танка, выпущенного в 1985 году. Презентация очень интересная и приятная. Создатели фильма не только проделали большую работу по редактированию этого документального фильма, но и включили в него вспомогательные фрагменты, которые приближают зрителя к действию. К ним относятся сегменты с участием владельца Т-55 в Китае, фаната спортивных автомобилей в США, подрядчика по реставрации в России и самих производителей в США. Документальный фильм начинается с рождения Т-55 в 1953 году и знакомит зрителя с его историей на всех ее этапах. DVD отредактирован хорошо. Разделы, посвященные истории Советской Армии, представлены в простой форме. Они начинают с холодной войны, а затем предоставляют больше информации о российских вооруженных силах. Документальный фильм не предвзят и не

поддерживает какую-либо точку зрения.Фактически, его производители даже включили разделы, в которых содержится информация о недостатках Т-55 и его возможной кончине. Они объясняют уникальные особенности танка и то, как он стал жертвой собственного успеха. Заключительные фрагменты DVD показывают, как Советская Армия превратилась из миротворческой армии в армию, готовую к войне. Советы начали искать дальнобойный танк, способный уничтожить современное вооружение. Т-55 выполнил все их требования. Советы старались сделать танк конкурентоспособным во всех отношениях. Среди них первая в мире переносная противотанковая ракета РПГ-16.

**System Requirements For PackPal DVD To IPod Converter:**

Минимум: ОС: Windows 7 или Windows 8.1 или Windows 10 (32- или 64-разрядная версия) Процессор: Intel® Core™ i3, 2,3 ГГц или аналогичный AMD Память: 2 ГБ ОЗУ Жесткий диск: 9 ГБ свободного места на жестком диске Графика: совместимая с Microsoft DirectX® 9.0 видеокарта с разрешением экрана 1024x768 Дополнительные примечания. Это руководство по установке было создано для Windows 8.1 и Windows 10. Если вы используете Windows 7, см. примечание о требованиях к операционной системе на странице